## SAP ABAP table SQLRUSER {Customizing Table for SQL Trace Interpreter}

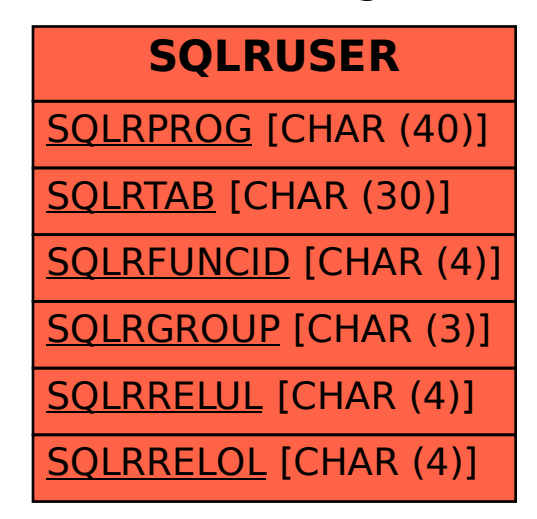